#### УТВЕРЖДАЮ:

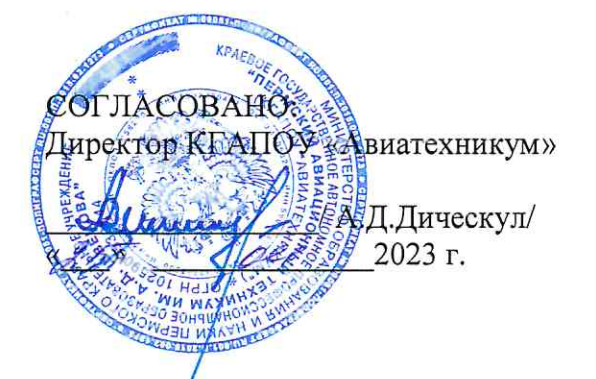

Начальник управления профессионального образования Министерства образования и науки Пермского края /И.В. Бочаров/ 2023 г.

#### ПОЛОЖЕНИЕ

#### о проведении VI краевого конкурса профессионального мастерства в области компьютерной графики среди студентов профессиональных образовательных организаций Пермского края

#### 1. ОБЩИЕ ПОЛОЖЕНИЯ

1.1. Настоящее Положение определяет статус и задачи краевого конкурса в области компьютерной графики (далее - Конкурс), порядок его проведения и финансирования.

1.2. Конкурс имеет статус краевого и проводится в соответствии с планом работы РУМО 09.00.00 «Информатика и вычислительная техника», на 2022-23 учебный год.

1.3. Цель конкурса - мотивация обучающихся к углубленному изучению информатики, информационных технологий и компьютерной графики.

1.4. Основными задачами конкурса являются:

- формирование у обучающихся интереса информатике  ${\bf K}$  $\,$   $\,$   $\,$   $\,$ компьютерной графике;

- создание оптимальных условий ДЛЯ выявления одаренных и талантливых обучающихся;

- воспитание здорового духа конкурентной борьбы и стремления к победе;

- выявление и развитие у обучающихся интеллектуальных творческих способностей.

1.5. Организацию и проведение Конкурса осуществляет РУМО 09.00.00 «Информатика и вычислительная техника» и КГАПОУ «Авиатехникум» (г. Пермь, ул. Луначарского, 24).

#### 2. УЧАСТНИКИ КОНКУРСА

Участниками Конкурса являются обучающиеся профессиональных образовательных организаций г. Перми и Пермского края. Принять участие в конкурсе могут все желающие студенты, владеющие компетенциями в сфере компьютерной графики. Количество участников от одной организации ограничено (в каждой номинации преподаватель может выставить не более трех участников).

# **3. ОРГАНИЗАЦИОННЫЙ КОМИТЕТ И ЖЮРИ КОНКУРСА**

3.1. Для проведения Конкурса создается организационный комитет (далее – Оргкомитет).

3.2. Состав Оргкомитета формируется из числа преподавателей КГАПОУ «Авиатехникум».

3.3. Оргкомитет осуществляет:

− формирование и утверждение состава участников и жюри Конкурса;

- − проведение консультаций по вопросам организации Конкурса;
- − создание равных условий и возможностей для участников;
- − обеспечивает объективность оценивания конкурсных работ;
- − своевременно извещает участников о его результатах;

− несет ответственность за соблюдение условий и порядка проведения конкурса в соответствии с настоящим Положением.

3.4. Жюри формируется из числа преподавателей профессиональных образовательных организаций Пермского края и представителей работодателей.

# **4. СОДЕРЖАНИЕ И ПОРЯДОК ПРОВЕДЕНИЯ КОНКУРСА**

4.1. Форма проведения конкурса – заочная.

## 4.2. Тема конкурса: **Год педагога и наставника**

4.3. Конкурс проводится по трем номинациям:

**4.3.1. Компьютерный рисунок:** разработать изображение (коллажфантазия) на тему «Школа (техникум) будущего», то есть эскиз, представляющий вариант дизайн-проекта школы (техникума) в далеком (близком) будущем.

## **Требования:**

– формат изображения:  $210 \times 297$  мм, «вес» – до 6 мегабайт.;

− рисунок может быть выполнен средствами любого графического

пакета.

## **Вам нужно предоставить:**

1. Пояснительную записку;

2. Рабочий файл под названием «Рисунок».

3. Файл в возможном формате: \*.jpg, \*.png, под названием «Рисунок».

4.3.2. **Пользовательский интерфейс:** разработать графический пользовательский интерфейс приложения, отражающего мероприятия и участие в них студентов/преподавателей. Приложение должно включать три активности – главную страницу, страницу мероприятий, форму регистрации на мероприятие. При разработке должны учитываться принципы работы мобильных приложений.

#### **Вам нужно предоставить:**

1. Пояснительную записку;

2. Рабочий файл под названием «Интерфейс»;

3. Файл в возможном формате: \*.jpg, \*.png, \*.pdf, под названием «Интерфейс».

4.3.3. **Многостраничный дизайн:** подготовить буклет о том, кто такой наставник и кого считаете первым главным наставником в своей жизни.

*Основная программа: Adobe Illustrator*

# **Требования:**

– формат: 210\*297мм, 4+4, «вес» – до 6 мегабайт.:

– буклет «Гармошка», с двумя фальцами;

– текст, фотографии, рисунки.

# **Вам нужно предоставить:**

1. Пояснительную записку;

2. Рабочий файл под названием «Буклет»;

3. Файл в формате: \*.pdf под названием «Буклет».

4.4. Не допускаются к участию в Конкурсе работы:

− не соответствующие заданиям конкурса;

− выполненные без учёта требований к оформлению конкурсных материалов;

− выполненные под руководством членов жюри.

4.5. Сроки проведения конкурса:

− с 26 апреля 2023 года по 14 мая 2023 года – приём и регистрация конкурсных работ;

− с 15 мая по 17 мая 2023 года – оценка жюри конкурсных работ;

− с 18 мая по 19 мая 2023 года – подведение итогов конкурса, оглашение результатов;

− до 25 мая 2023 года – подготовка дипломов и сертификатов в электронном виде.

4.6. Конкурсные работы направляются в электронном виде до **14:00 14 мая 2023 года** на сайт olymp.permaviat.ru

4.7. Алгоритм участия в конкурсе:

4.7.1. Зарегистрироваться на сайте olymp.permaviat.ru в указанный период (**РЕГИСТРИРУЕТСЯ УЧАСТНИК, НЕ ПРЕПОДАВАТЕЛЬ**).

4.7.2. Зайти на сайт по своему логину и паролю.

4.7.3. Для первого входа в каждый раздел конкурса, соответствующего номинации, ввести кодовое слово: **TEACHER**.

4.7.4. Для участия в конкурсе нажать на ссылку «Заявка на участие в конкурсе» (**организаторы собирают заявки и согласия в электронном виде через сайт, отправлять на почту ничего не нужно)**. В заявке необходимо указать:

- − ФИО участника;
- − образовательное учреждение;
- − курс обучения;
- − специальность;
- − ФИО наставника (руководителя);
- − выбрать номинацию конкурса, в котором участвует;
- − отметить флажок согласия на обработку персональных данных.

4.7.5. После выполнения пункта 4.7.4 участнику необходимо заполнить согласие на обработку персональных данных. Согласие необходимо распечатать и заполнить от руки. Сканированный экземпляр согласия нужно загрузить в блок «Согласие на обработку персональных данных».

4.7.6. Каждому участнику будет присвоен персональный номер, по которому будет оцениваться конкурсная работа. При оценке работ члены жюри получат доступ только к самой конкурсной работе, сохраненной под персональным номером.

4.7.7. В каждой номинации есть ссылки на загрузку файлов конкурсной работы. Для представления работы на конкурс в любой номинации необходимо выполнить пункт 4.7.8.

4.7.8. Для загрузки работы нужно пройти по ссылке «Отправить работу …», нажав на кнопку «Добавить ответ на задание», загрузить все файлы конкурсной работы в формате, указанном в требованиях к предоставлению работы. После загрузки конкурсной работы необходимо нажать кнопку «Отправить на проверку» и подтвердить отправку, нажав на кнопку «Продолжить».

4.8. Материалы, присланные на конкурс, **не рецензируются и не возвращаются.**

4.9. Участие в конкурсе **бесплатное**.

4.10. Каждую конкурсную работу готовит ОДИН участник. Руководителем является **ОДИН преподаватель информатики или дисциплин профессионального цикла**.

## **5. ТРЕБОВАНИЯ К КОНКУРСНОЙ РАБОТЕ**

5.1. На конкурс предоставляются следующие материалы:

5.1.1. Заявка на участие в конкурсе (заполняется на сайте после регистрации, см. п. 4.7.4).

5.1.2. Пояснительная записка (в формате \*.docx), в которой указывается:

− программное обеспечение, использованное для создания работы (с указанием версии программы);

− используемые инструменты;

− **открытая ссылка** на оригинал работы, которая должна быть сохранена в облаке (например, Google диск (drive.google.com), облако $@$ mail.ru и др.) и доступна в период проведения конкурса;

5.1.3. Творческая работа в соответствии с номинацией Конкурса.

5.2. Общие требования к работам:

5.2.1. Работа выполняется обучающимся индивидуально (самостоятельно).

5.2.2. Работа **не должна содержать** сведений о ФИО участника, название ПОО, ФИО руководителя.

#### **6. ОЦЕНКА КОНКУРСНЫХ РАБОТ**

6.1. Жюри анализирует и оценивает предоставленные участниками конкурсные работы по следующим критериям:

− новизна, оригинальность работы (оценивается глубина идеи работы, образность, индивидуальность творческого мышления, оригинальность используемых средств);

− качество и степень сложности технического исполнения работы (оценивается обоснованность и рациональность выбора использованных инструментов и средств);

− сюжет (оценивается наличие и оригинальность сюжета, его смысловая законченность);

− качество художественного исполнения (оценивается художественный уровень произведения, дизайн элементов оформления, гармоничное цветовое сочетание, качество композиционного решения, наличие перспективы);

− завершенность работы.

Каждый критерий оценивается максимально 5 баллами. Максимальное количество баллов, которое может набрать участник – 35. Количество баллов по каждому критерию рассчитывается как средний балл от всех членов жюри.

## **7. ПОДВЕДЕНИЕ ИТОГОВ КОНКУРСА**

7.1. По каждому заданию членами жюри определяется победитель и призеры Конкурса.

7.2. Всем участникам конкурса вручаются сертификаты участника, победителям и призерам – дипломы в электронном виде.

7.3. Дипломы и сертификаты будут размещены на сайте техникума по ссылке<http://www.permaviat.ru/umo/informatica/> в срок до 25 мая 2023 г.

7.4. Оргкомитет при подготовке наградных документов использует данные из представленных заявок.

Ответственное лицо: Аристова Елена Геннадьевна, руководитель РУМО «Информатика и вычислительная техника», e-mail: [Vilisova1@yandex.ru](mailto:Vilisova1@yandex.ru)